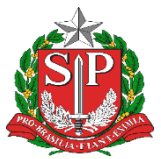

Secretaria da Educação Diretoria de Ensino - Região de Capivari

# **COMUNICADO**

Solicitado por: NPE Comunicado: 94/2024 Data: 25/03/2024 Assunto: Prova Paulista 1º Bimestre

Prezados,

A Prova Paulista acompanha o desenvolvimento do currículo, em todas as áreas, apoiando os professores na identificação mais precisa dos conteúdos que os estudantes aprenderam ao longo do bimestre, pela aplicação de instrumentos padronizados.

A avaliação é voltada aos estudantes do 5º ano do ensino fundamental até a 3ª série do ensino médio e terá como referencial os conteúdos curriculares do Material Digital, que podem ser aferidos por itens de múltipla escolha.

Como de costume, a Prova será realizada no aplicativo do Centro de Mídias da Educação de São Paulo - CMSP ou em sua versão *web* por meio do *link*  [https://cmspweb.ip.tv/.](https://cmspweb.ip.tv/) O estudante deve acessar o CMSP com seu *login* e senha habituais (da SED). Ao entrar na turma, basta clicar em "Prova Paulista". Para o ano de 2024, a Prova Paulista traz algumas novidades:

1. Itinerários formativos

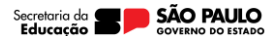

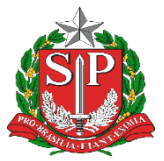

Secretaria da Educação Diretoria de Ensino - Região de Capivari

Para o ensino médio, além da Formação Geral Básica, serão avaliados alguns componentes dos Itinerários Formativos, conforme a matriz das aulas, a saber: Educação Financeira, Inglês, Tecnologia e Robótica, Empreendedorismo, Biotecnologia, Química Aplicada, Arte e Mídias Digitais, Liderança, Oratória, Geopolítica, Filosofia e Sociedade Moderna. Os estudantes que optaram pelo ensino médio profissionalizante realizarão as provas dos respectivos componentes do Itinerário de Formação Técnica Profissional.

Os estudantes realizarão as provas do Itinerário Formativo de acordo com a sua opção e registro de matrícula. Para tanto, cada estudante do ensino médio deve acessar a sua prova da Formação Geral Básica e do Itinerário Formativo correspondente à sua matrícula.

Para elucidar, segue o tutorial de acesso no seguinte *link*:

[https://centrodemidiasp.educacao.sp.gov.br/wpcontent/uploads/2024/03/Prova](https://centrodemidiasp.educacao.sp.gov.br/wpcontent/uploads/2024/03/Prova-Paulista_2024.pdf) [-Paulista\\_2024.pdf](https://centrodemidiasp.educacao.sp.gov.br/wpcontent/uploads/2024/03/Prova-Paulista_2024.pdf)

2. Modelo da prova

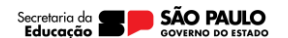

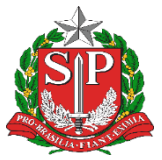

Secretaria da Educação Diretoria de Ensino - Região de Capivari

Outra novidade para a edição de 2024 será o modelo de prova, que foi aprimorado abrangendo questões com gabarito único e com gabarito múltiplo, ou seja, podendo apresentar uma, duas ou até três alternativas corretas de resposta, ampliando as possibilidades de mobilização dos conhecimentos, pelos estudantes, para resolver as tarefas de leitura e raciocínio propostas.

Sugerimos que orientem os estudantes para que respondam com bastante atenção a todas as questões.

3. Cronograma sugerido de aplicação

O cronograma de aplicação a ser apresentado a seguir é oferecido como uma sugestão, sendo que cada unidade escolar poderá organizar a sua aplicação dentro do período estipulado, ou seja, entre os dias 08 e 15 de abril.

Cronograma de aplicação da Prova Paulista do 1º bimestre

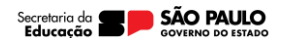

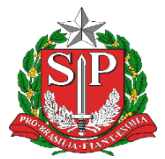

Secretaria da Educação Diretoria de Ensino - Região de Capivari

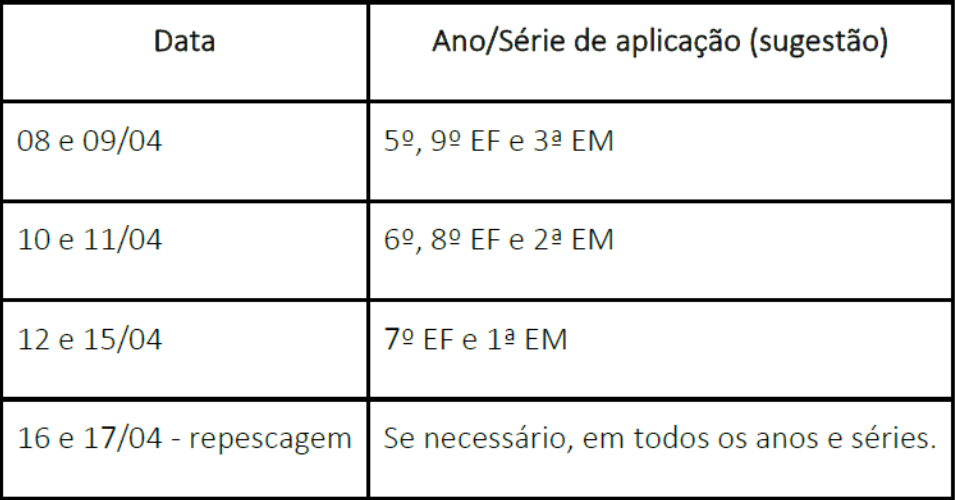

Composição das provas por ano/série e dia de aplicação:

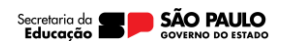

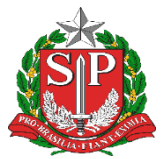

Secretaria da Educação

Diretoria de Ensino - Região de Capivari

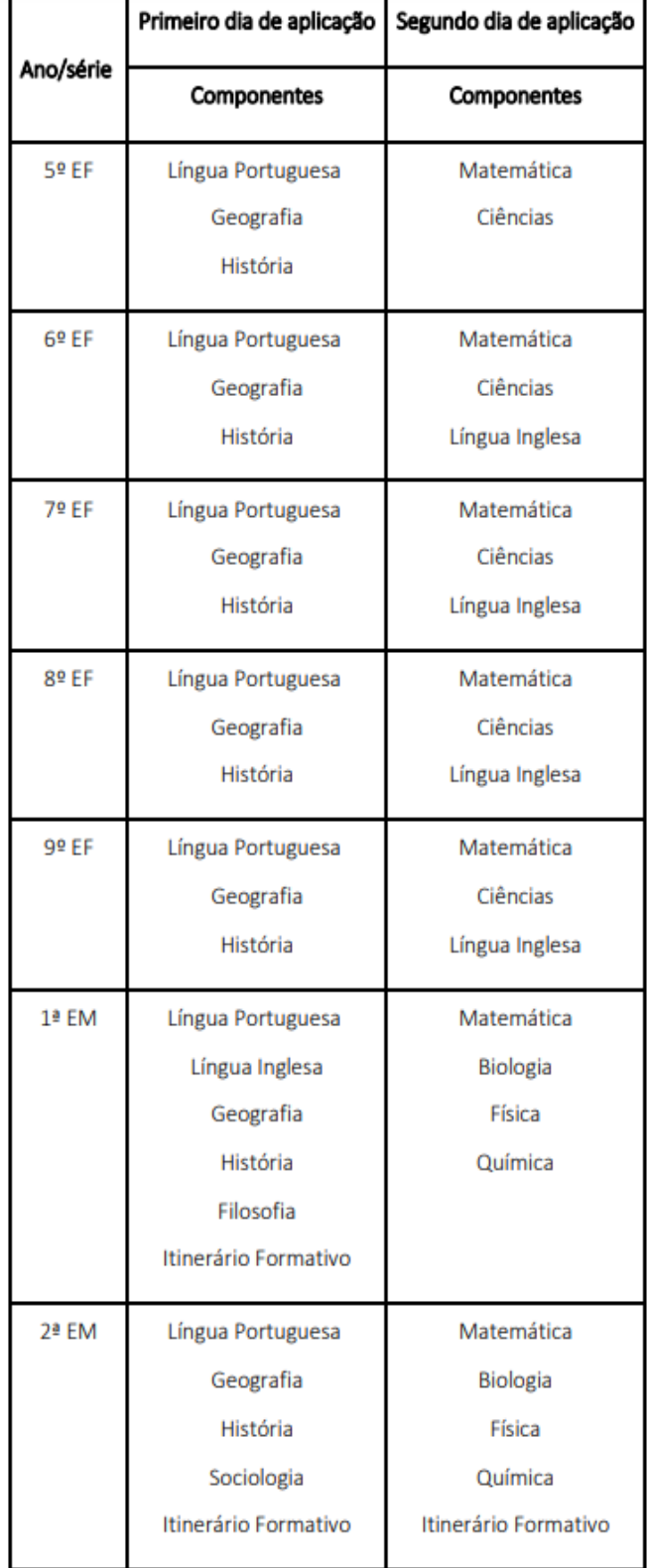

Endereço: Rua Regente Feijó, 773 - Centro - Capivari/SP - Telefone: (19) 3491-9200 CEP: 13.360-021 E-mail: decap@educacao.sp.gov.br

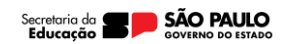

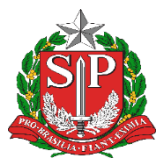

Secretaria da Educação

Diretoria de Ensino - Região de Capivari

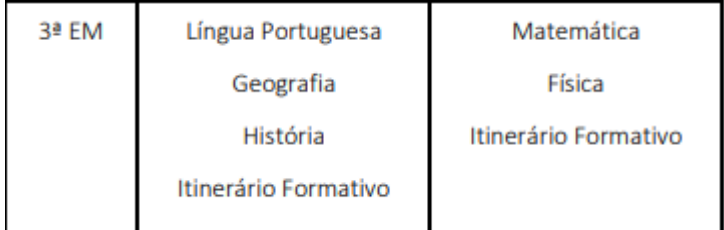

As provas do 5º ano contarão com 30 questões de múltipla escolha para cada dia de aplicação, do 6º ao 9º ano serão 40 questões para cada dia e 45 para as séries do ensino médio, por dia.

4. Itinerário de Formação Técnica Profissional

A Prova Paulista do Itinerário de Formação Técnica Profissional é exclusiva para estudantes da 2ª série do Ensino Médio.

Os estudantes realizarão as provas de acordo com o curso técnico em que estão matriculados: Administração, Agronomia, Ciência de Dados, Desenvolvimento de Sistemas, Enfermagem, Farmácia, Hospedagem, Logística ou Vendas.

No total, serão 27 questões de múltipla escolha, distribuídas em 12 questões no primeiro dia de aplicação e 15 no segundo. É importante considerar que todos os componentes curriculares serão avaliados, utilizando conteúdos do material digital.

Ao acessar a plataforma da Prova Paulista, cada estudante terá acesso à avaliação do curso técnico em que está matriculado, bem como à avaliação da Formação Geral Básica.

5. Educação Especial

A aplicação das provas digitais aos estudantes elegíveis da Educação Especial seguirá o mesmo cronograma. Para a realização dessas provas é necessário

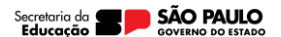

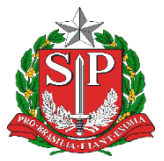

Secretaria da Educação Diretoria de Ensino - Região de Capivari

disponibilizar as acessibilidades de acordo com a necessidade educacional dos estudantes, respeitando-se as especificidades de cada um, com a adoção das mesmas estratégias utilizadas em sala de aula, bem como os apoios, recursos e serviços já ofertados aos estudantes elegíveis aos serviços da Educação Especial.

Ressalta-se que é essencial a permanência do professor especializado que já atende aos estudantes elegíveis aos serviços da Educação Especial. Nesse sentido, cabe à Equipe de Educação Especial das Diretorias de Ensino atuar em colaboração com os professores especializados e a equipe gestora das unidades escolares, na antecipação das ações e adoção de estratégias que apoiarão esses estudantes na realização das avaliações, incluindo a disponibilização de espaço e equipamentos adequados.

As provas devem ser acessibilidades de acordo com a necessidade educacional do estudante, respeitando-se as seguintes especificidades:

A. Estudante com Deficiência Visual

- ledor;
- escriba.
- B. Estudante com Baixa Visão
- ledor;
- escriba;

• uso de tablet - ampliação ou outros equipamentos adequados.

C. Estudante com Surdez/Deficiência Auditiva

• apoio do professor intérprete, na tradução e interpretação na Língua Brasileira de Sinais - LIBRAS.

D. Estudante com Deficiência Física:

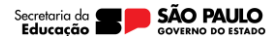

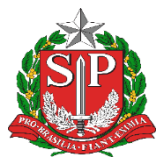

Secretaria da Educação Diretoria de Ensino - Região de Capivari

• ledor;

• escriba;

• uso de tablet - ampliação ou outros equipamentos adequados.

E. Estudante com Deficiência Intelectual e TEA

• seguir o proposto para a sala em que está inserido, no entanto esses estudantes precisam de apoio individualizado para compreensão das comandas e tempo maior para a realização da prova. O professor especializado que acompanha o estudante poderá oferecer esse apoio individualizado.

6. Devolutiva de resultados

A devolutiva de resultados da Prova Paulista será disponibilizada pelo Painel Escola Total [\(https://escolatotal.educacao.sp.gov.br/\)](https://escolatotal.educacao.sp.gov.br/), logo após o término das aplicações.

Ainda após o término das aplicações, serão disponibilizados na Intranet - Espaço do Servidor (Biblioteca COPED) os arquivos em PDF da Prova, com seus respectivos gabaritos, além dos itens comentados, oferecendo mais um subsídio para a análise e intervenção pedagógica a partir da avaliação.

Considerando o regime de colaboração entre o estado e os municípios, os arquivos em PDF podem ser oferecidos para as redes municipais de educação de cidades de sua circunscrição que eventualmente solicitarem tais materiais.

Ressaltamos a importância das avaliações processuais, pois seus indicadores subsidiam as correções de rumo, o planejamento de ações pedagógicas interventivas e imediatas ao desenvolvimento da aprendizagem e ao aprimoramento das aulas. Para tanto, a mobilização e o engajamento de todos os estudantes são fundamentais

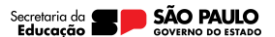

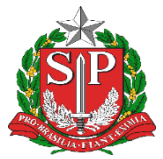

Secretaria da Educação

Diretoria de Ensino - Região de Capivari

para que estabeleçamos novo ciclo orientado à qualidade educacional oferecida em nossa rede.

Permanecemos à disposição das Diretorias de Ensino, nos seguintes canais:

• dúvidas e esclarecimentos sobre a Prova Paulista [prova.paulista@educacao.sp.gov.br](file:///C:/Users/lais.tobaldini/Downloads/prova.paulista@educacao.sp.gov.br)

sobre o Itinerário de Formação Técnica Profissional [educacaoprofissional@educacao.sp.gov.br](file:///C:/Users/lais.tobaldini/Downloads/educacaoprofissional@educacao.sp.gov.br) (favor definir o assunto como "Prova Paulista").

sobre Educação Especial - [coped.demod.cape@educacao.sp.gov.br](file:///C:/Users/lais.tobaldini/Downloads/coped.demod.cape@educacao.sp.gov.br)

questões ligadas ao acesso da ferramenta de aplicação - Portal de Atendimento SEDUC.

Atenciosamente,

Responsável: Laís Quinteiro Tobaldini PEC Acompanhamento Pedagógico

De acordo: Alair C. Bernardinetti Lelli Digirente Regional de Ensino

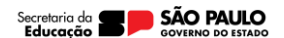